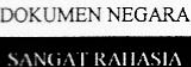

Ekonomi SMA/MA IPS

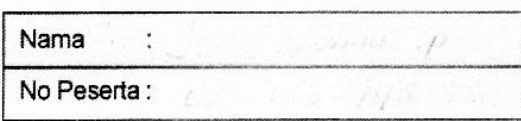

3

- Keluarga Ibu Sugiarti di akhir tahun selalu merencanakan dan menyusun daftar kebutuhan  $1.$ keluarga, diantaranya:
	- (1) Liburan keluarga ke Pantai Pangandaran
	- (2) Membeli pakaian anggota keluarga
	- (3) Membeli kendaraan roda dua untuk alat transportasi suami
	- (4) Menyiapkan uang kontrak rumahnya
	- (5) Menyiapkan uang sekolah putera-puterinya

Kebutuhan yang merupakan skala prioritas Ibu Bapak Sugiarti adalah ....

- A.  $(1), (2),$  dan  $(3)$
- B.  $(1)$ ,  $(3)$ , dan  $(4)$
- C.  $(2)$ ,  $(3)$ , dan  $(4)$
- D.  $(2)$ ,  $(4)$ , dan  $(5)$
- E.  $(3)$ ,  $(4)$ , dan  $(5)$
- Persediaan pangan Nasional terutama beras menjelang bulan Ramadhan terbatas, sehingga 2. berdampak harga beras terus meningkat tidak sebanding dengan daya beli masyarakat.

Salah satu cara untuk mengatasi masalah kelangkaan tersebut adalah ....

- A. petani lokal berhenti memproduksi beras dan menggantikannya dengan tanaman pangan alternatif
- B. mengurangi konsumsi beras dan mengganti lainnya dengan mengonsumsi pangan alternatif
- C. mengekspor beras ke luar negeri dan mengimpor terigu sebagai alternatif pengganti beras
- D. membuat undang-undang untuk membatasi penggunaan konsumsi beras oleh masyarakat
- mengimpor beras dari luar negeri yang murah harganya sesuai kebutuhan E.
- Bapak Budi mempunyai sebidang tanah untuk membuka usaha ada dua pilihan alternatif  $3.$ untuk lahan pertanian atau lokasi perumahan. Kebutuhan yang paling mendesak untuk pengadaan bahan makanan, maka tanah tersebut akan digunakan untuk lahan pertanian. Dari ilustrasi tersebut, Bapak Budi menyelesaikan masalah ekonomi yaitu ....
	- A. Barang apa yang diproduksi?
	- B. Siapa yang akan memproduksi?
	- C. Untuk siapa barang di produksi?
	- D. Bagaimana cara memproduksi?
	- Kapan barang diproduksi? E.

DOKUMEN NEGARA

### **SANGAT RAHASIA**

 $\overline{4}$ 

## **THE REAL PROPERTY**

### Ekonomi SMA/MA IPS

 $4.$ Popi lulusan dari SMA, ia sudah memperoleh tawaran pekerjaan yaitu: di perusahaan mobil sebagai tenaga administrasi dengan penghasilan Rp1.800.000,00 perbulan, di perusahaan makanan kecil sebagai tenaga keuangan dengan penghasilan Rp1.600.000,00 dan di bengkel mobil sebagai pembukuan dengan penghasilan Rp1.200.000,00.

Apabila Popi memilih bekerja di perusahaan mobil sebagai tenaga administrasi, maka biaya peluangnya adalah ....

- A. Rp600.000,00
- $B<sub>1</sub>$ Rp1.200.000.00
- $C_{\cdot}$ Rp1.600.000.00
- D. Rp1.800.000,00
- E. Rp2.800.000,00
- 5. Berikut ini pernyataan kebaikan dan kelemahan penerapan sistem ekonomi:
	- (1) Permasalahan ekonomi seperti inflasi, pengangguran dan masalah lainnya lebih mudah diatasi oleh pemerintah
	- (2) Setiap individu bebas untuk memiliki sumber-sumber daya produksi
	- (3) Kebutuhan masyarakat relatif mudah dipenuhi oleh pemerintah karena distribusi barang dalam negeri berjalan lancar
	- (4) Timbulnya persaingan untuk maju karena kegiatan ekonomi sepenuhnya diserahkan kepada masyarakat
	- (5) Efisiensi dan efektivitas tinggi karena setiap tindakan mencari keuntungan

Yang merupakan kebaikan sistem ekonomi pasar adalah ....

- A.  $(1), (2)$  dan  $(3)$
- B.  $(1)$ ,  $(3)$  dan  $(4)$
- C.  $(2)$ ,  $(3)$  dan  $(4)$
- D.  $(2)$ ,  $(4)$  dan  $(5)$
- E.  $(3)$ ,  $(4)$  dan  $(5)$

6. Beberapa pernyataan yang berkaitan dengan perilaku konsumen dan perilaku produsen:

(1) Ayah menggunakan sepeda motor untuk mengojek

- (2) Doli menggunakan sepeda untuk pergi ke sekolah
- (3) Roni menjahit pakaian sesuai dengan pesanan pelanggan
- (4) Petani membajak sawah dengan menggunakan traktor

(5) Maman menggunakan pensil untuk menggambar

Pernyataan yang tepat tentang perilaku seorang produsen adalah ....

- A.  $(1), (2),$  dan  $(3)$
- B.  $(1)$ ,  $(3)$ , dan  $(4)$
- C.  $(2)$ ,  $(3)$ , dan  $(4)$
- D.  $(2)$ ,  $(4)$ , dan  $(5)$
- E.  $(3)$ ,  $(4)$ , dan  $(5)$

Ekonomi SMA/MA IPS

DOKUMEN NEGARA **SANGAT RAHASIA** 

5

7. Perhatikan diagram RTK dan RTP berikut ini!

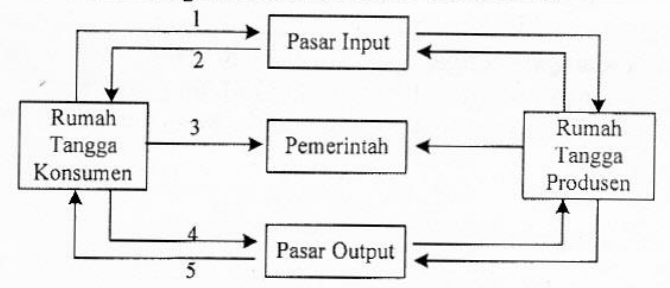

Berdasarkan gambar di atas, arus nomor 4 menunjukkan adanya ....

- A. pembayaran barang dan jasa dari produsen ke konsumen
- $B.$ pembelian barang dan jasa oleh konsumen
- $C_{\cdot}$ distribusi langsung barang dan jasa dari produsen ke konsumen
- D. penawaran faktor produksi dari konsumen ke produsen
- E. balas jasa yang diterima oleh konsumen dari produsen
- 8. Perhatikanlah contoh-contoh pemintaan berikut!
	- (1) Besok Amir mau membeli kemeja seperti dipakai Bapak presiden
	- (2) Dengan uang yang dimilikinya Pak Yosep pergi ke toko Ananda membeli baju baru
	- (3) Uang sebesar Rp15.000.000,00 itu oleh Pak Bagus akan dibelikan motor baru
	- (4) Andi sakit perut, Bapak pergi ke apotik untuk membeli obat

(5) Dengan hasil tabungan Rini akan berlibur ke Gunung Bromo

Dari contoh di atas, yang termasuk permintaan potensial adalah ....

- A.  $(1), (2),$  dan  $(4)$
- **B.**  $(1), (3),$  dan  $(5)$
- C.  $(2)$ ,  $(3)$ , dan  $(4)$
- D.  $(2)$ ,  $(4)$ , dan  $(5)$
- E.  $(3), (4),$  dan  $(5)$
- Diketahui fungsi permintaan P<sub>d</sub> = 100  $\frac{1}{2}$ Q. Jika jumlah yang diminta berubah dari 20 9. menjadi 30, maka besar koefisien elastisitasnya adalah....

A.  $\overline{5}$  $\frac{1}{2}$  $\rm B.$ C. 9 D. 10 E. 15

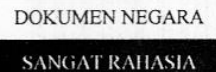

6

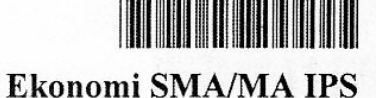

10. Perbedaan Pasar faktor produksi tenaga kerja dengan faktor produksi kewirausahaan adalah ...

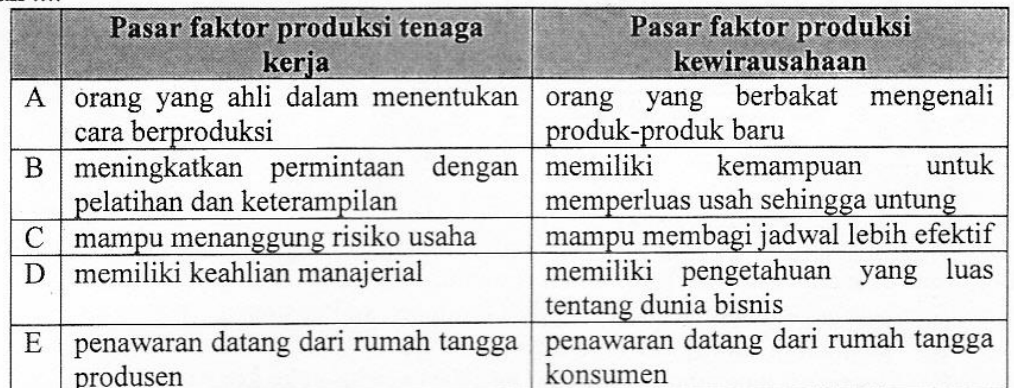

Salah satu masalah yang dihadapi negara berkembang adalah tingkat investasi yang rendah. 11. Cara yang paling tepat untuk memecahkan permasalahan ekonomi tersebut adalah ....

- A. mendatangkan tenaga dari luar negeri untuk melakukan produksi
- B. memberi modal usaha pengusaha unit usaha kecil dan menengah
- C. mengundang investor asing berinvestasi dan mempermudah prosedur perizinan
- D. mewajibkan masyarakat menabung agar tersedia modal untuk investasi
- E. mendirikan Badan Usaha Milik Negara dan meningkatkan partisipasi swasta

### 12. Data pendapatan negara "X" ditunjukkan sebagai berikut:

- o Produk Domestik Bruto (PDB)
- o Penerimaan warga negara di luar negeri
- o Penerimaan warga negara asing di dalam negeri
- o Penyusutan barang modal
- o Pajak langsung
- o Pajak tidak langsung

Besarnya pendapatan nasional netto (NNI) adalah ....

- A. Rp350.000,00
- B. Rp340.000,00
- C. Rp255.000,00
- D. Rp235.000,00
- Ε. Rp150.000,00
- 13. Komponen pendapatan nasional sebagai berikut:

(1) Keahlian mendapatkan reward dari atasannya

- (2) Pemerintah belanja barang dan jasa untuk keperluan dinas
- (3) Keuntungan produksi sepatu sebesar 10% dari harga
- (4) Konsumsi keluarga Rahmat 70% dari pendapatannya
- (5) Pengeluaran barang dan jasa ekspor oleh masyarakat luar negeri

Komponen pendapatan nasional dengan pendekatan pengeluaran adalah ....

- A.  $(1), (2),$  dan  $(3)$
- $(1), (3),$  dan  $(4)$ **B.**
- $(2)$ ,  $(3)$ , dan  $(4)$ C.
- D.  $(2)$ ,  $(4)$ , dan  $(5)$
- E.  $(3)$ ,  $(4)$ , dan  $(5)$

Rp350.000,00 Rp250.000,00 Rp150.000,00 Rp75.000,00 Rp85.000,00 Rp25.000,00

(dalam jutaan)

SANGAT RAHASIA

# **The Communist Communist State**

 $14.$ 

Ekonomi SMA/MA IPS

Tabel pendapatan nasional dan jumlah penduduk dari beberapa negara pada tahun 2011.

 $\overline{7}$ 

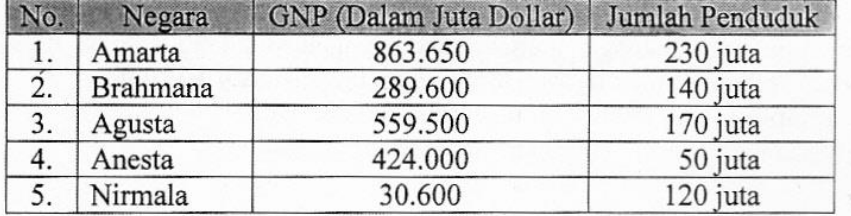

Urutan negara yang paling tinggi sampai terendah tingkat pendapatan perkapitanya adalah ....

- A. Amarta, Anesta, Agusta, Brahmana, dan Nirmala
- B. Brahmana, Agusta, Anesta, Nirmala, dan Amarta
- C. Agusta, Anesta, Nirmala, Amarta, dan Brahmana
- D. Anesta, Amarta, Agusta, Brahmana, dan Nirmala
- E. Nirmala, Amarta, Brahmana, Agusta, dan Anesta

15. Tabel jenis dan harga barang yang terjadi selama 3 tahun sebagai berikut:

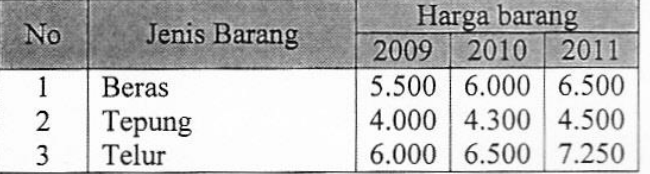

Tingkat inflasi tahun 2010 berdasarkan tingkat keparahannya apabila dihitung dengan indek harga agregatif sederhana (tahun dasar 2009) adalah ....

- A. inflasi sangat ringan
- B. inflasi ringan
- C. inflasi sedang
- D. inflasi berat
- E. hyper inflasi
- 16. Pada saat pendapatan Pak Yanuar Rp3.000.000,00, keluarganya menghabiskan Rp2.500.000.00 untuk keperluan komsumsi. Setelah gajinya mengalami kenaikan menjadi Rp3.500.000,00, tingkat komsumsi juga mengalami kenaikan menjadi Rp2.850.000,00. Berdasarkan keadaan di atas, bentuk fungsi konsumsinya adalah....
	- A.  $C = 350.000 0.7$  Y
	- B.  $C = 350.000 + 0.7$  Y
	- C.  $C = 400.000 0.7$  Y
	- D.  $C = 400.000 + 0.7$  Y
	- E.  $C = 500.000 + 0.7$  Y

DOKUMEN NEGARA

**SANGAT RAHASIA** 

8

Ekonomi SMA/MA IPS

<u> Harristan Maria III (</u>

- 17. Berikut ini contoh motif permintaan uang:
	- (1) Ibu Ani membayar tagihan rumah di bank pemerintah
	- (2) Bapak Ridwan membeli rumah dengan harapan tahun yang akan datang meningkat
	- (3) Harga saham bulan November meningkat, Harun mempunyai saham 500 unit
	- (4) Rendi membeli laptop keluaran terbaru untuk mempermudah kerja
	- (5) Emas yang dibeli Eka mengalami penurunan selama satu bulan

Contoh yang merupakan motif spekulasi adalah ....

- $A.$  (1), (2), dan (3)
- B.  $(1), (3),$  dan  $(4)$
- C.  $(2), (3),$  dan  $(5)$
- D.  $(2)$ ,  $(4)$ , dan  $(5)$
- E.  $(3)$ ,  $(4)$ , dan  $(5)$
- 18. Perekonomian pasca krisis tahun 1997 pada umumnya ditandai dengan naiknya harga barang-barang sehingga tingkat inflasi meningkat tajam. Untuk mengatasi inflasi tersebut dapat dilakukan dengan kebijakan moneter yaitu ....
	- A. membeli saham dan obligasi
	- B. menurunkan suku bunga bank
	- C. menaikkan giro wajib minimum
	- D. mempermudah pemberian kredit
	- menaikkan tarif pajak bangunan  $E_{\perp}$
- 19. Adanya UMR yang dianggap rendah oleh para buruh menyebabkan mereka sering melakukan demo besar-besaran, sehingga mengurangi produktivitas usaha dan pertumbuhan ekonomi menjadi turun.

Cara mengatasi masalah tersebut adalah ....

- A. pemerintah perlu melakukan pendekatan kepada buruh agar tidak demo lagi
- B. pemerintah menjadi mediator bagi buruh dan perusahaan untuk menuntaskan masalah
- $C.$ perusahaan segera menaikkan upah minimum regional agar para buruh tidak demo lagi
- D. perusahaan perlu bersikap tegas dengan melakukan PHK, karena perusahaan cukup dirugikan
- E. perusahaan diam agar para buruh ditangkap polisi, karena mengganggu kepentingan oarng banyak

### 9

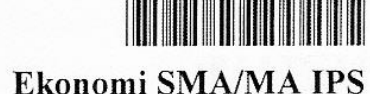

- Berikut ini merupakan fungsi dan tujuan APBN: 20.
	- (1) Untuk mengetahui secara transparan sumber-sumber penerimaan dan pengeluaran negara.
	- Sebagai petunjuk bagi pemerintah dalam melaksanakan pengalokasian penggunaan  $(2)$ dana.
	- Alat stabilisator ekonomi nasional melalui pelaksanaan APBN surplus dan defisit.  $(3)$
	- (4) Dapat mempersiapkan tindakan yang harus dilakukan untuk mencegah hal-hal yang tidak diinginkan.
	- (5) Dapat membatasi pengeluaran maksimal yang ditetapkan rakyat sehingga harus dipertanggungjawabkan.

Yang merupakan fungsi APBN adalah ....

- A.  $(1)$ ,  $(2)$ , dan  $(3)$
- B.  $(1), (3),$  dan  $(4)$
- C.  $(2)$ ,  $(3)$ , dan  $(4)$
- D.  $(2), (3),$  dan  $(5)$
- E.  $(3)$ ,  $(4)$ , dan  $(5)$
- 21. Manfaat pasar modal:
	- (1) Dapat memperoleh dana segar
	- (2) Deviden lebih besar
	- (3) Memperoleh capital gain
	- (4) Adanya fleksibelitas pengolahan dana bagi perusahaan
	- (5) Tidak ada kekayaan yang harus dijaminkan

Yang merupakan manfaat pasar modal bagi emiten adalah ....

- A.  $(1)$ ,  $(2)$ , dan  $(3)$
- B.  $(1)$ ,  $(3)$ , dan  $(4)$
- C.  $(1)$ ,  $(4)$ , dan  $(5)$
- D.  $(2)$ ,  $(3)$ , dan  $(4)$
- E.  $(3)$ ,  $(4)$ , dan  $(5)$
- 22. Negara-negara Eropa lebih senang mengimpor kayu lapis dari Indonesia dibandingkan memproduksi sendiri agar lebih efiesien. Dengan demikian perdagangan internasional bermanfaat untuk ....
	- A. penghematan biaya produksi
	- B. mempercepat alih teknologi
	- C. berkesempatan meningkatkan devisa
	- D. memiliki mata uang yang menguat
	- E. memenuhi semua kebutuhan negara

10

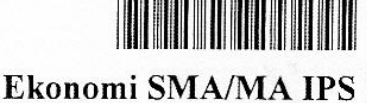

- 23. Notaris "Sukma Sudibyo, SH" Yogyakarta memiliki sebagian data transaksi bulan Juni 2012 sebagai berikut:
	- (1) Juni 1 dibayar gaji bulan Mei 3 karyawan Rp6.000.000,00
	- (2) Juni 8 dibeli kertas, amplop dan tinta printer Rp300.000,00
	- (3) Juni 14 diambil uang untuk prive Rp1.000.000,00
	- (4) Juni 23 diterima jasa notaris dari 2 klien (pelanggan) Rp7.000.000.00
	- (5) Juni 25 dibayar sewa kantor untuk perpanjangan selama 2 tahun Rp30.000.000,00

Yang termasuk transaksi ekstern adalah....

- A.  $(1), (2)$  dan  $(3)$
- B.  $(1), (3)$  dan  $(5)$
- C.  $(2)$ ,  $(3)$  dan  $(4)$
- D.  $(2)$ ,  $(4)$  dan  $(5)$
- **E.**  $(3)$ ,  $(4)$  dan  $(5)$
- Sebuah usaha rental komputer "Berkah" yang didirikan Tuan Sultan pada bulan Juli 2011 24. mempunyai transaksi sebagai berikut:
	- Tuan Sultan menginvestasikan uang tunai sebesar Rp25.000.000,00 Tanggal 2  $\mathcal{L}_{\mathcal{L}}$ dan peralatan seharga Rp15.000.000,00

Tanggal 5

Dibeli perlengkapan seharga Rp5.000.000,00, baru dibayar Rp1.000.000,00

Pencatatan transaksi ke dalam persamaan akuntansi adalah ....

 $A$ .

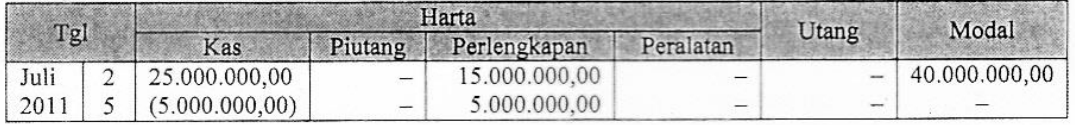

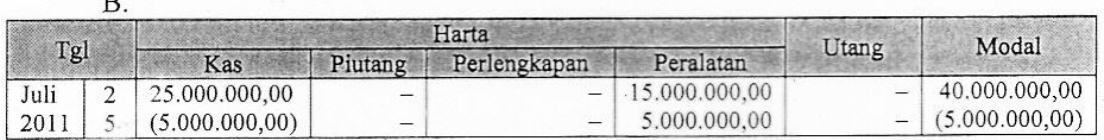

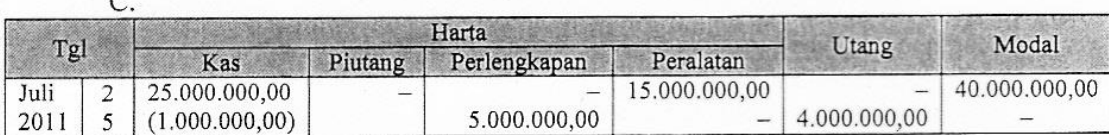

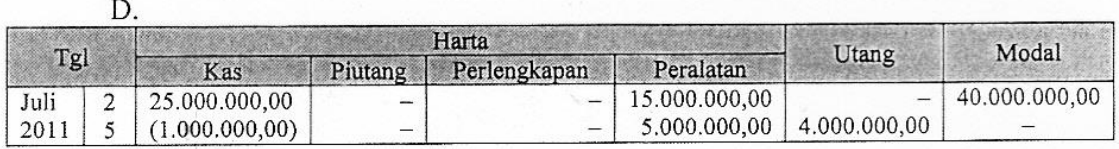

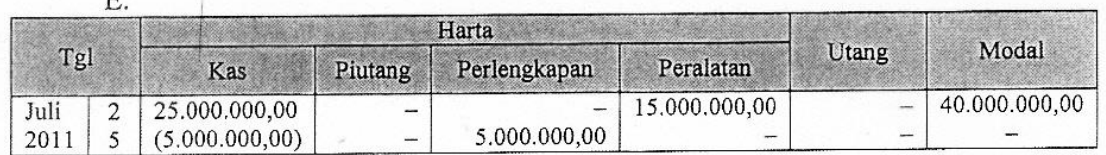

DOKUMEN NEGARA

**SANGAT RAHASIA** 

11

## 

- Ekonomi SMA/MA IPS
- 25. Pada tanggal 20 Juli 2012, diselesaikan pekerjaan reparasi mobil senilai Rp4.000.000,00 diterima tunai sebesar Rp3.000.000,00 sisanya diterima kemudian.
	- Dari transaksi di atas mekanisme pencatatan debet dan kredit yang benar adalah ....
		- Kas (D) Rp3.000.000,00, Pendapatan jasa (D) Rp1.000.000,00 dan Piutang usaha A.  $(K)$  Rp4.000.000,00
		- Kas (D) Rp3,000,000,00, Piutang usaha (D) Rp1,000,000,00 dan Pendapatan jasa  $B.$ (K) Rp4.000.000,00
		- C. Kas (D) Rp3.000.000,00, Utang usaha (D) Rp1.000.000,00 dan Pendapatan jasa (K) Rp4.000.000,00
		- D. Kas (D) Rp4.000.000,00, Piutang usaha (K) Rp1.000.000,00 dan Pendapatan jasa (D) Rp3.000.000,00
		- Kas (D) Rp4.000.000,00, Piutang usaha (K) Rp1.000.000,00 dan Pendapatan jasa E. (K) Rp3.000.000,00

12

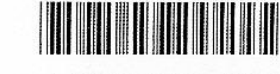

## Ekonomi SMA/MA IPS

Sebagian transaksi yang terjadi di perusahaan jasa "Marlina Salon" pada bulan Juli 2012: 26. (1) Tanggal 2 Juli 2012, diterima jasa rias pengantin sebesar Rp2.500.000,00

(2) Tanggal 4 Juli 2012, dibayar sewa kantor sebesar Rp500.000,00

(3) Tanggal 5 Juli 2012, dibayar gaji karyawan sebesar Rp1.000.000,00

Berdasarkan transaksi di atas, susunan jurnal umum yang tepat adalah ....

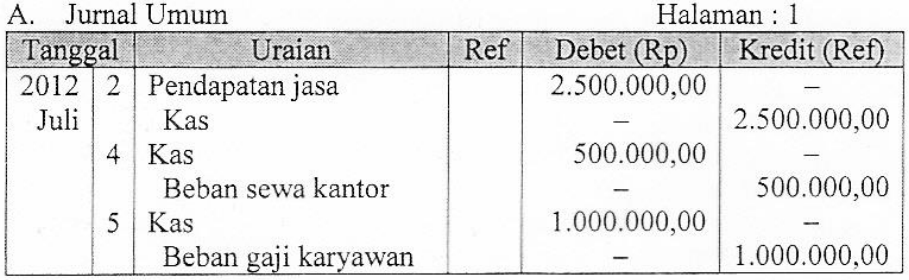

### Jurnal Umum **B.**

### Halaman: 1

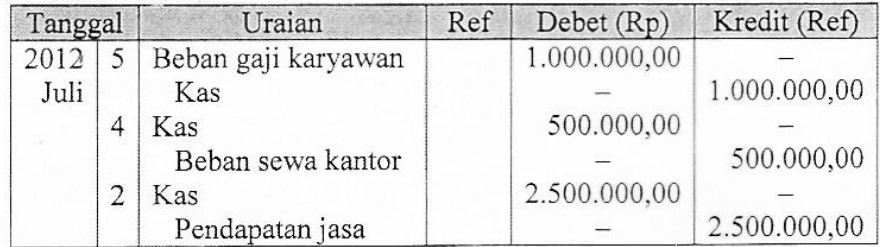

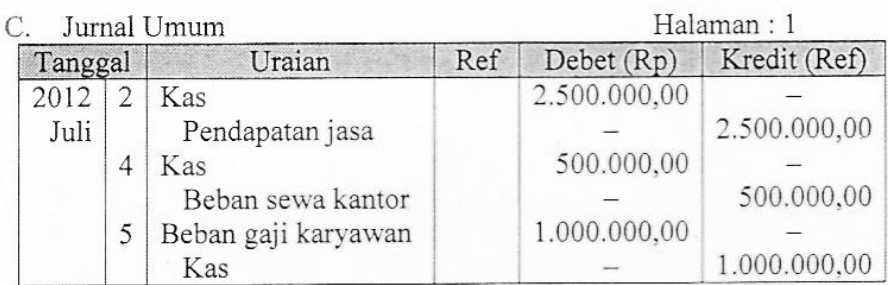

### $\Gamma$

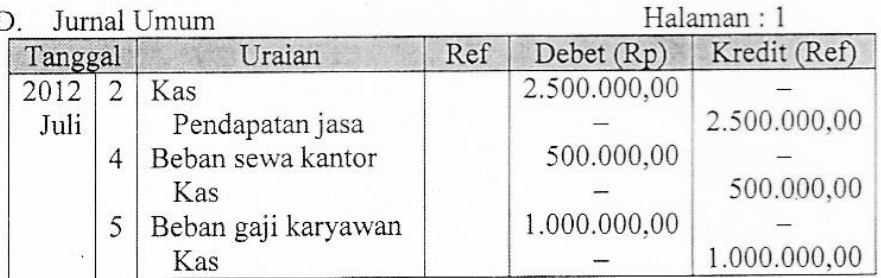

### $\overline{E}$

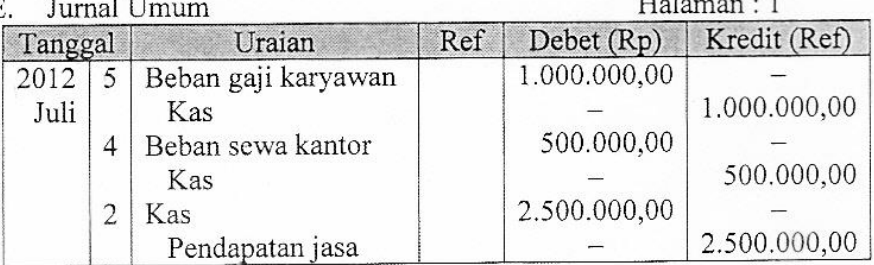

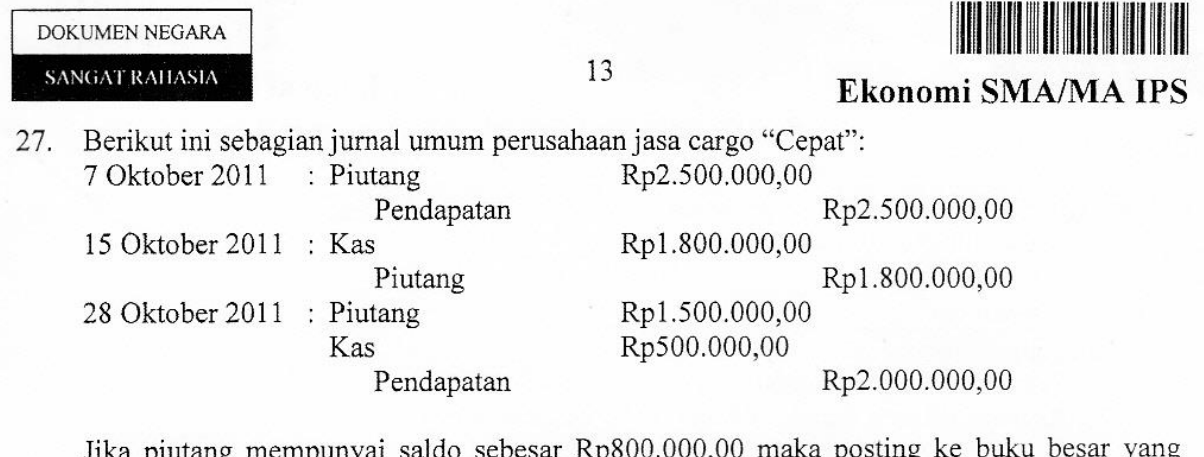

Jika piutang mempuny benar adalah ....

A. Piutang

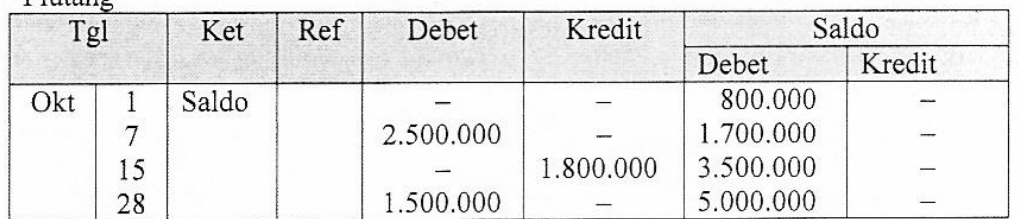

B. Piutang

1

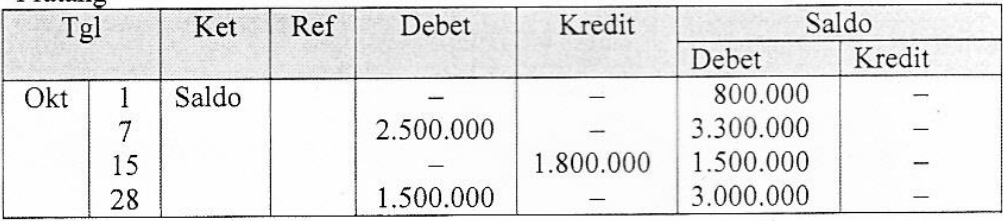

C. Piutang

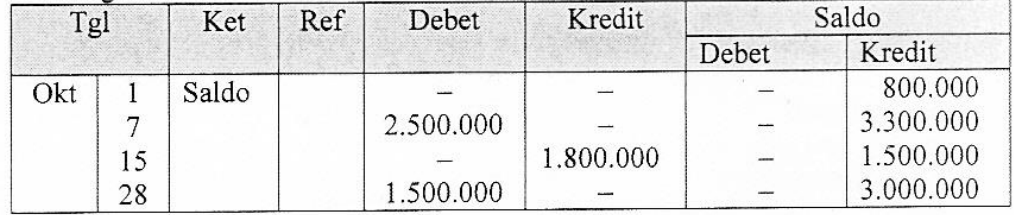

D. Piutang

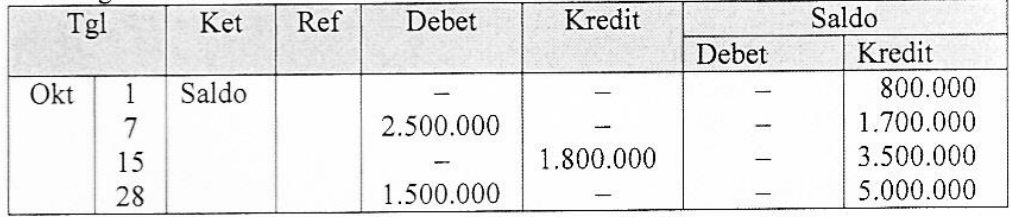

 ${\bf E}.$ Piutang

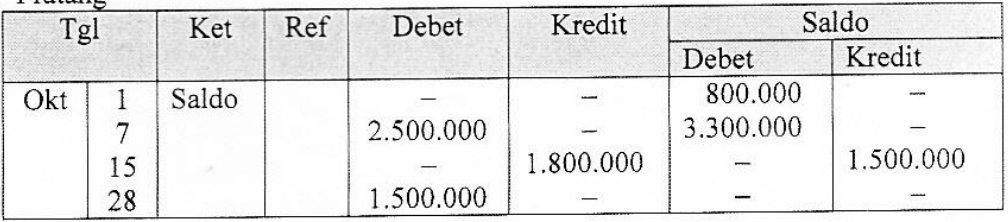

 $14$ 

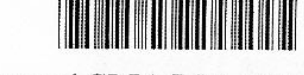

Halaman 14

Ekonomi SMA/MA IPS

28. Salon "Cantik" mempunyai daftar sisa (sebagian) dan data penyesuaian, berikut ini:<br>a. Daftar sisa 31 Desember 2009

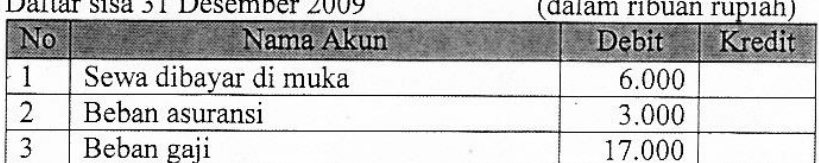

b. Data penyesuaian:

1. Sewa kios dibayar tanggal 1 April 2009 untuk satu tahun.

2. Asuransi dibayar dimuka 1 Mei 2009 untuk satu tahun.

3. Gaji karyawan untuk bulan Desember 2009 yang belum dibayar Rp1.500.000,00.

Berdasarkan daftar sisa dan data penyesuaian dibuat kertas kerja berikut ini:

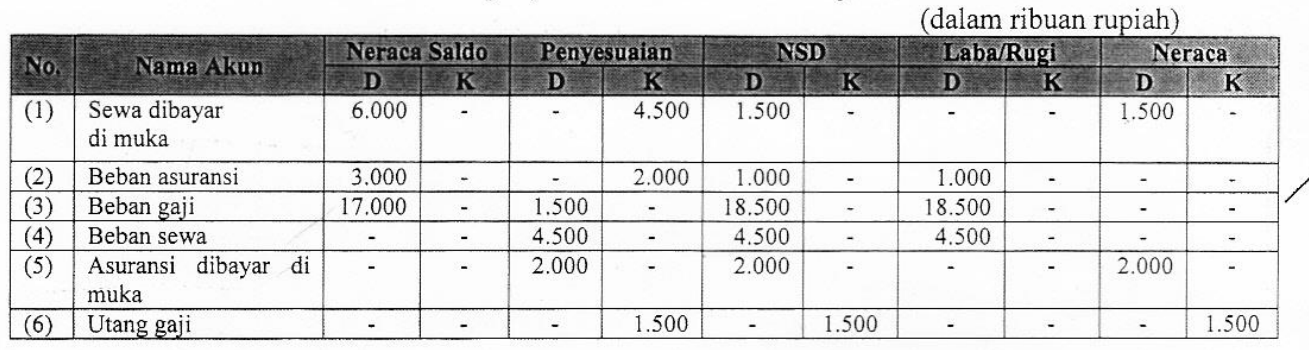

Penyelesaian kertas kerja yang benar adalah akun nomor .....

A.  $(1), (2),$  dan  $(3)$ B.  $(1)$ ,  $(3)$ , dan  $(4)$ C.  $(2)$ ,  $(4)$ , dan  $(5)$ D.  $(3)$ ,  $(4)$ , dan  $(5)$ 

E.  $(3)$ ,  $(5)$ , dan  $(6)$ 

### 29. Berikut sebagian data CV "Anda" milik Tuan Adi:

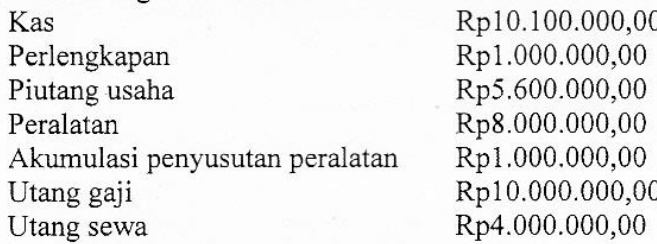

Besarnya modal awal CV "Anda" adalah ....

- A. Rp9.100.000,00
- B. Rp9.700.000,00
- C. Rp10.600.000,00
- D. Rp14.700.000,00
- Rp15.600.000,00 Ε.

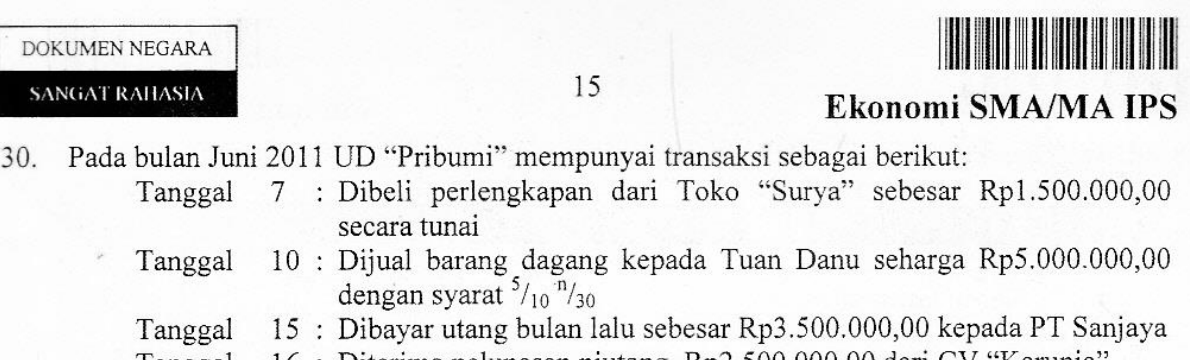

16: Diterima pelunasan piutang Rp2.500.000,00 dari CV "Karunia" Tanggal 20 : Dibeli barang dagang dari Toko Murni seharga Rp6.000.000,00 Tanggal

secara tunai

Transaksi di atas, dicatat dalam jurnal khusus pengeluaran kas yang tepat adalah.... Jurnal Pengeluaran Kas (dalam rupiah)  $\lambda$ 

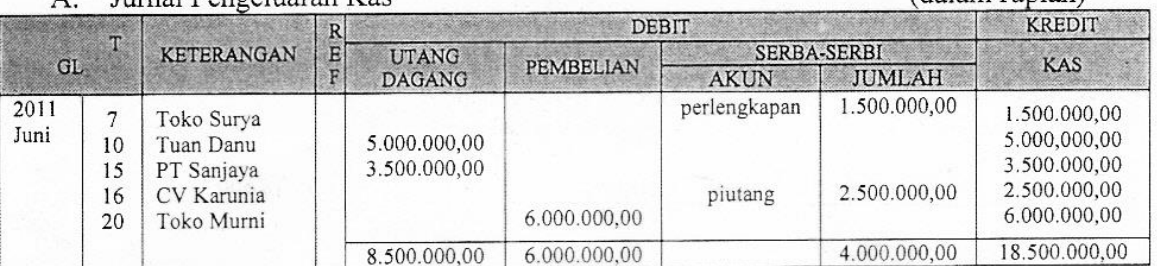

### $B$ . Jurnal Pengeluaran Kas

(dalam rupiah) DEBIT KREDIT REF TGL KETERANGAN SERBA-SERBI **UTANG** KAS PEMBELIAN DAGANG **JUMLAH** AKUN 1.500.000,00 1.500.000,00 Perlengkapan  $2011$ Toko Surya 6.000.000,00 6.000.000,00 20 Toko Murni Juni 1.500.000,00 7.500.000,00 6.000.000,00 ×

### Jurnal Pengeluaran Kas

### (dalam rupiah)  $\mathcal{C}$ . KREDIT **DEBIT**  $R$   $E$ SERBA-SERBI TGL **KETERANGAN UTANG** PEMBELIAN KAS **AKUN JUMLAH** DAGANG 1.500.000,00 1.500.000,00 Perlengkapan 2011 Toko Surya  $\overline{a}$ 3.500.000,00 PT Sanjaya 3.500.000,00  $15$ Juni 2.500.000,00 2.500.000,00 16 CV Karunia 1.500.000,00 7.500.000,00 6.000.000,00 .

### (dalam rupiah) Jurnal Pengeluaran Kas D. KREDIT DEBI. SERBA-SERBI **KETERANGAN** E UTANG **TGL** KAS PEMBELIAN ī AKUN **JUMLAH** DAGANG 1.500.000,00 1.500.000,00 Perlengkapan Toko Surya 2011 ÷ 7 3.500.000,00 3.500.000,00 15 PT Sanjaya Juni 6.000.000,00 6.000.000,00 20 Toko Murni

### Jurnal Pengeluaran Kas

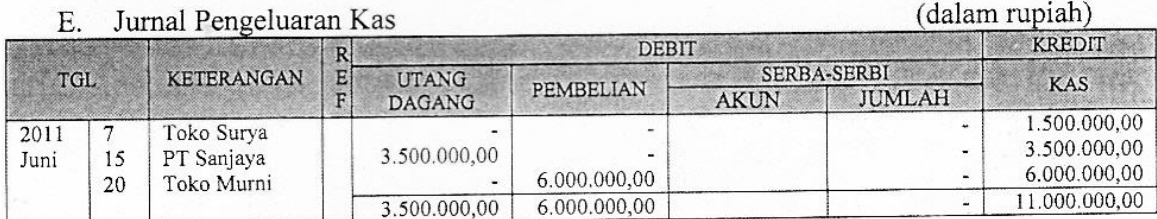

### <sup>C</sup>Hak Cipta pada Pusat Penilaian Pendidikan-BALITBANG-KEMDIKBUD

Ekonomi SMA/MA IPS

16

## 31. Perhatikan jurnal khusus berikut ini!

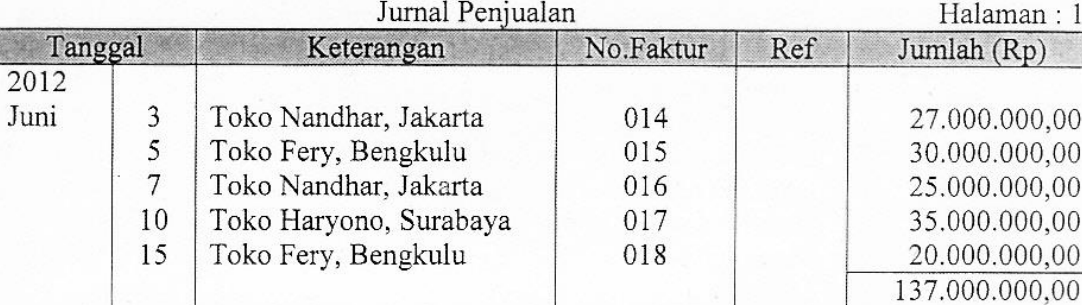

Posting ke Buku Besar Pembantu Piutang yang benar adalah .... A Nama Toko Nandhar Jakarta

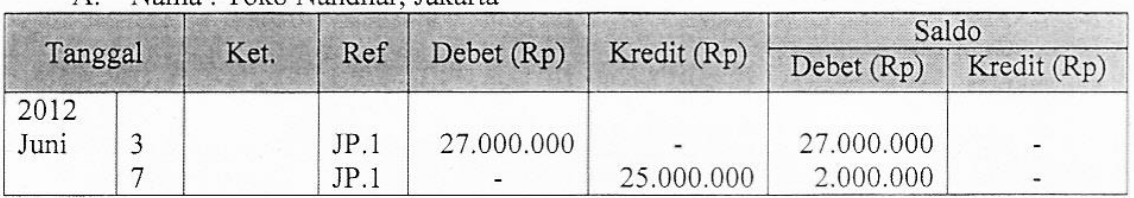

### B. Nama: Toko Fery, Bengkulu

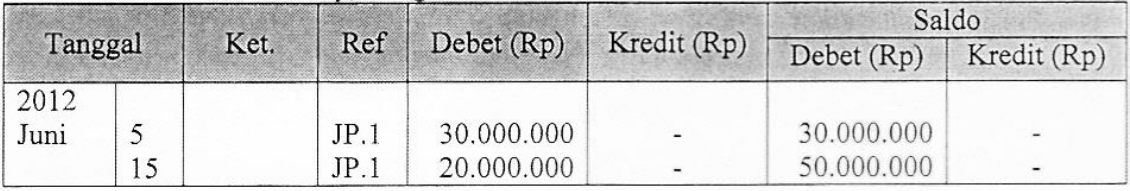

### C. Nama: Toko Haryono, Surabaya

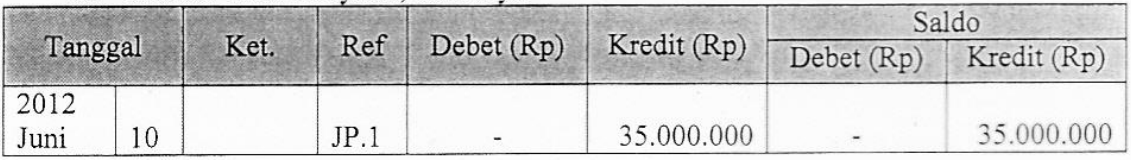

### D. Nama: Toko Fery, Bengkulu

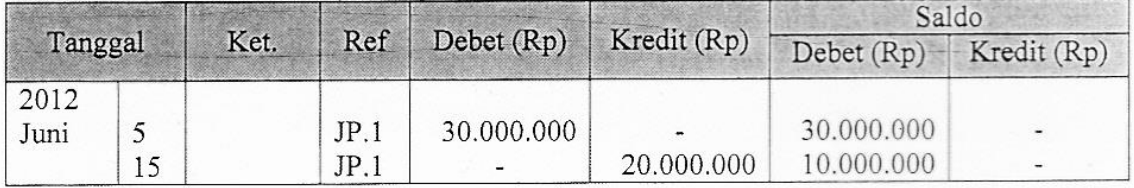

### E. Nama: Toko Nandhar, Jakarta

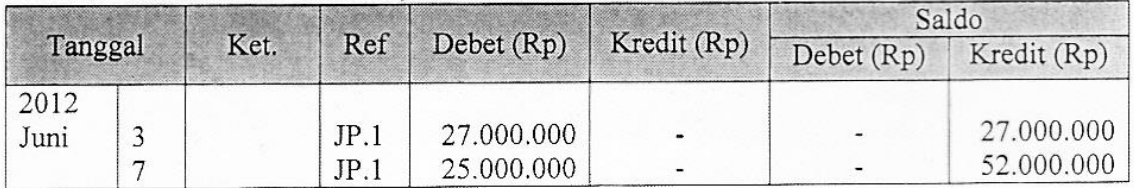

 $17$ 

32. Data sebagian PD. "Sugeng" pada tahun 2010:

- Penyediaan barang dagang awal
- Pembelian tunai
- Pembelian kredit  $\overline{a}$
- Potongan pembelian  $\overline{a}$
- Potongan penjualan  $\ddot{\phantom{a}}$
- Beban angkut pembelian  $\overline{a}$
- Retur pembelian  $\Delta$

Barang yang tersedia untuk dijual adalah ....

- A. Rp31.000.000,00
- B. Rp34.000.000,00
- C. Rp36.000.000,00
- D. Rp39.000.000,00
- E. Rp46.000.000,00

### 33. Berikut ini Neraca Saldo (sebagian):

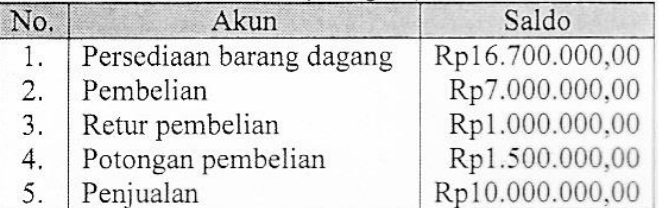

Berdasarkan hasil pengecekan fisik, persediaan barang dagang yang tersisa pada tanggal 31 Desember 2011 Rp15.400.000,00.

Jurnal penyesuaian yang tepat berdasarkan pendekatan ikhtisar laba/rugi adalah ....

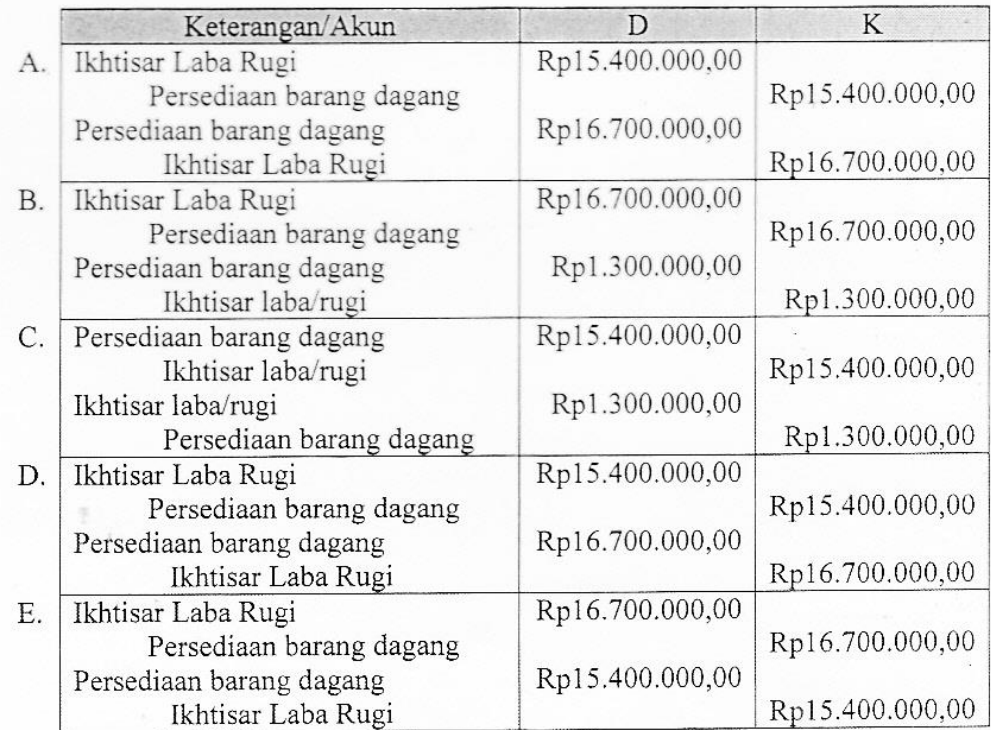

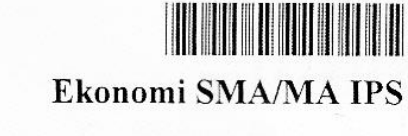

Rp25.000.000,00 Rp15.000.000,00 Rp10.000.000,00 Rp6.000.000,00 Rp3.000.000,00 Rp2.500.000,00 Rp500.000,00

 $\overline{a}$ 

 $\overline{a}$ 

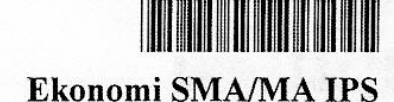

- 34. Pada akhir priode PD "Nasional" mempunyai data sebagai berikut:
	- Penjualan Rp9.000.000,00  $\ddot{\phantom{a}}$ 
		- Pot penjualan Rp700.000,00
	- $\overline{\phantom{a}}$ Retur Penjualan Rp300.000,00
	- Harga Pokok Penjualan Rp4.500.000,00  $\ddot{\phantom{a}}$
	- Beban angkut penjualan  $\overline{a}$ 
		- Rp500.000,00 Rp1.750.000,00

18

Beban gaji Beban pajak Rp800.000,00  $\overline{a}$ 

Besar laba bersih sebelum pajak adalah ....

- A. Rp450.000,00
- B. Rp1.250.000,00
- C. Rp1.500.000,00
- D. Rp1.600.000,00
- E. Rp1.750.000,00

19

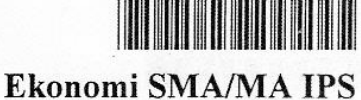

 $1 - 1 - \cdots - 1 - \cdots - \cdots 1 - 1$ 

### 35. Data berikut, sebagian kertas kerja dalam perusahaan dagang:

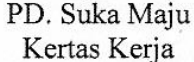

Per 31 Desember 2011

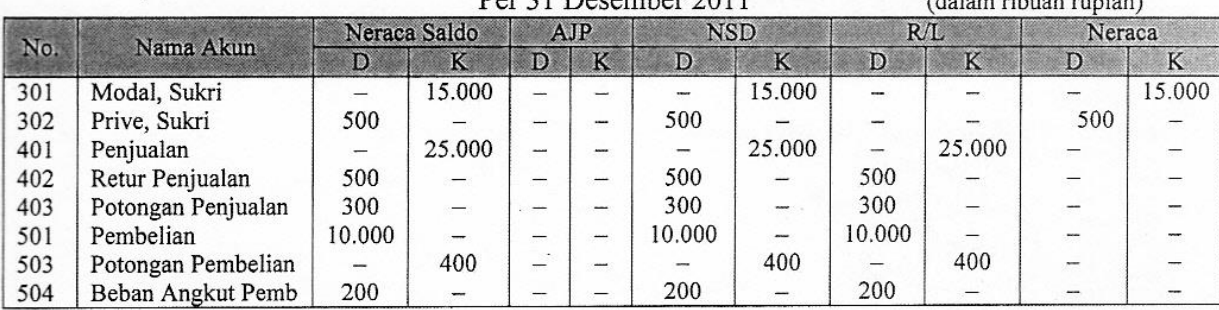

Berdasarkan data tersebut, maka penyusunan jurnal penutup yang tepat adalah ....

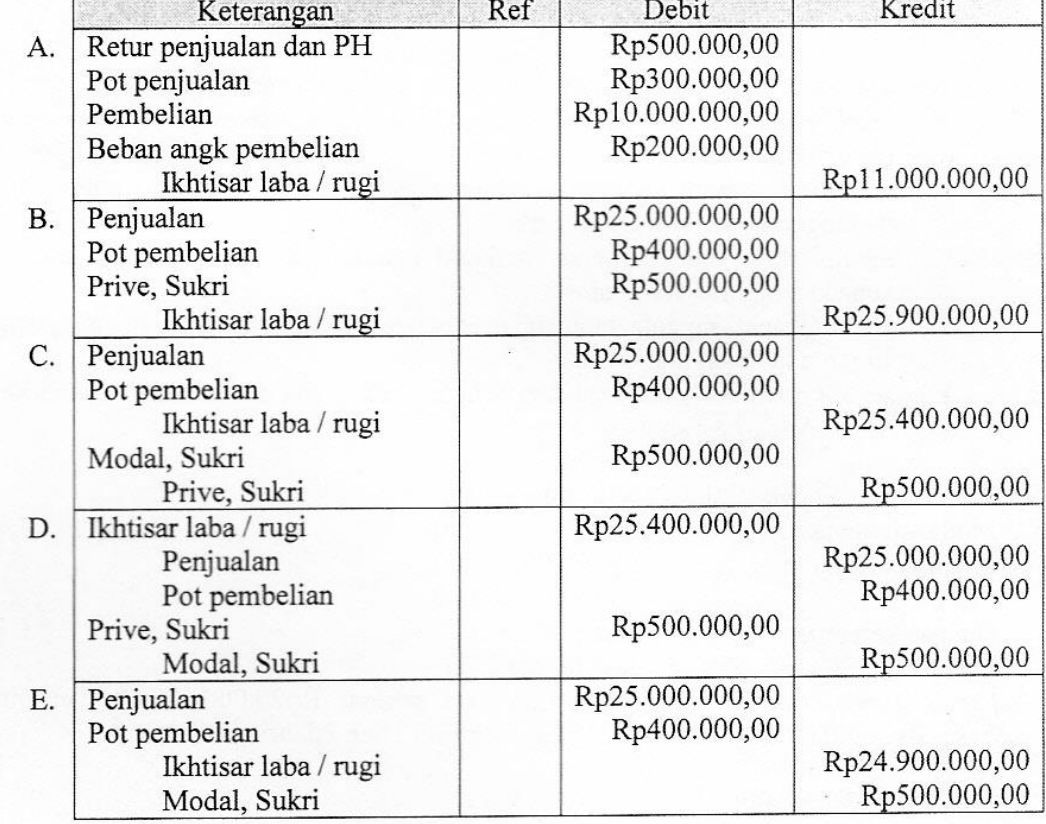

- 36. Dalam pelaksanaan tugas piket malam di perusahaan, Nina sebagai supervisi membagi dalam beberapa kelompok yang melaksanakan tugas harian. Dalam pekerjaan tersebut mereka saling membantu agar tugas dapat terlaksana dengan baik. Dari ilustrasi tersebut, Nina melaksanakan unsur manajemen ....
	- A. man
	- B. money
	- C. method
	- machine D.
	- E. material

20

- Ekonomi SMA/MA IPS
- 37. Berikut ini merupakan fungsi dan ciri BUMN:
	- (1) Pemerintah menguasai semua kegiatan usaha
	- (2) Modal milik pemerintah
	- (3) Membantu menciptakan lapangan kerja
	- (4) Melayani kepentingan umum
	- (5) Bergerak pada bidang usaha yang vital

Yang merupakan ciri-ciri BUMN adalah ....

- A.  $(1), (2),$  dan  $(3)$
- B.  $(1), (3),$  dan  $(4)$
- C.  $(2)$ ,  $(3)$ , dan  $(4)$
- D.  $(2)$ ,  $(4)$ , dan  $(5)$
- E.  $(3)$ ,  $(4)$ , dan  $(5)$
- 38. Ketua Koperasi "Makmur Bersama" ingin mengundurkan diri dari kepengurusan karena merasa tidak mampu memimpin dan bermasalah dalam kesehatan.

Cara menyelesaikan masalah yang ada di koperasi tersebut adalah ....

- A. mengadakan rapat pimpinan koperasi secara terbatas untuk memutuskan pengganti ketua koperasi yang baru
- B. menunggu rapat anggota tahunan yang akan datang untuk meminta pertanggungjawaban ketua lama
- C. membiarkan ketua koperasi berhenti dengan cara mengajukan surat berhenti kepada pengurus yang lain
- D. apabila rapat anggota tahunan masih lama, pengurus dapat mengundang rapat anggota tahunan luar biasa
- segera memilih ketua baru dari pengurus yang ada dan hasilnya dilaporkan pada E. Rapat Anggota Tahunan

### 39. Diketahui data koperasi "Jaya Maju" tahun 2011:

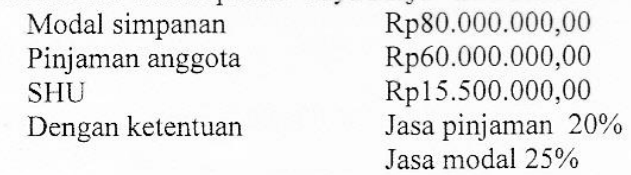

Apabila Tuan Zakaria mempunyai simpanan sebesar Rp20.000.000,00 dan pinjaman sebesar Rp3.000.000,00, maka SHU yang diterima Tuan Zakaria adalah ....

- A. Rp62.000,00
- B. Rp77.500,00
- C. Rp968.750,00
- D. Rp1.123.000,00
- E. Rp1.123.750,00

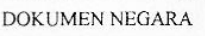

SANGAT RAHASIA

 $\overline{\phantom{a}}$ 

21

# 

- Ekonomi SMA/MA IPS
- 40. Di daerah Sumatera produksi duren sangat melimpah dengan harga yang cukup murah. Pak Kusnaidi mengkoordinir para petani duren dan menjualnya ke Jakarta dengan keuntungan yang lebih besar.

Peran wirausaha yang ditunjukkan oleh Pak Kusnaidi adalah ....

- A. berani mengambil resiko
- berusaha meningkatkan kemampuan  $B<sub>r</sub>$
- meningkatkan pendapatan  $C.$
- memiliki rasa percaya diri D.
- E. memperluas kesempatan kerja